## Memory Safety: Attacks and Defense (Demos)

- Show vulnerable program
- Dissect program, objdump
- Load program using GDB
	- Basic use of GDB
- Three tasks in GDB:
	- Break program / Control-flow Hijacking / Shellcode injection
- Two defenses:
	- ASLR, Stack Canaries

Group question: find the vulnerable piece in this program

```
#include <stdio.h>
#include <stdlib.h>
#include <string.h>
```

```
void foo(char *str) {
   char buffer[100];
   strcpy(buffer, str);
}
```

```
int main(int argc, char **argv) {
   foo(argv[1]);
}
```
## Exercise: how does this program get compiled?

Once we have the binary, what does it look like?

Enter objdump / readelf

objdump -D\_cpyarg Disassemble readelf -a cpyarg

## Written in ELF

(Executable Linking Format)

Purpose of this format is to tell computer how to **set up** a binary

File composed of many **sections**

# .plt .rodata .text .symtab .debug **…** Binary File

## Written in ELF

(Executable Linking Format)

Purpose of this format is to tell computer how to **set up** a binary

File composed of many **sections**

Kernel then **loads** these into memory

(Other things: dynamic linking, won't discuss here)

# .plt .rodata .text .symtab .debug **…** Binary File

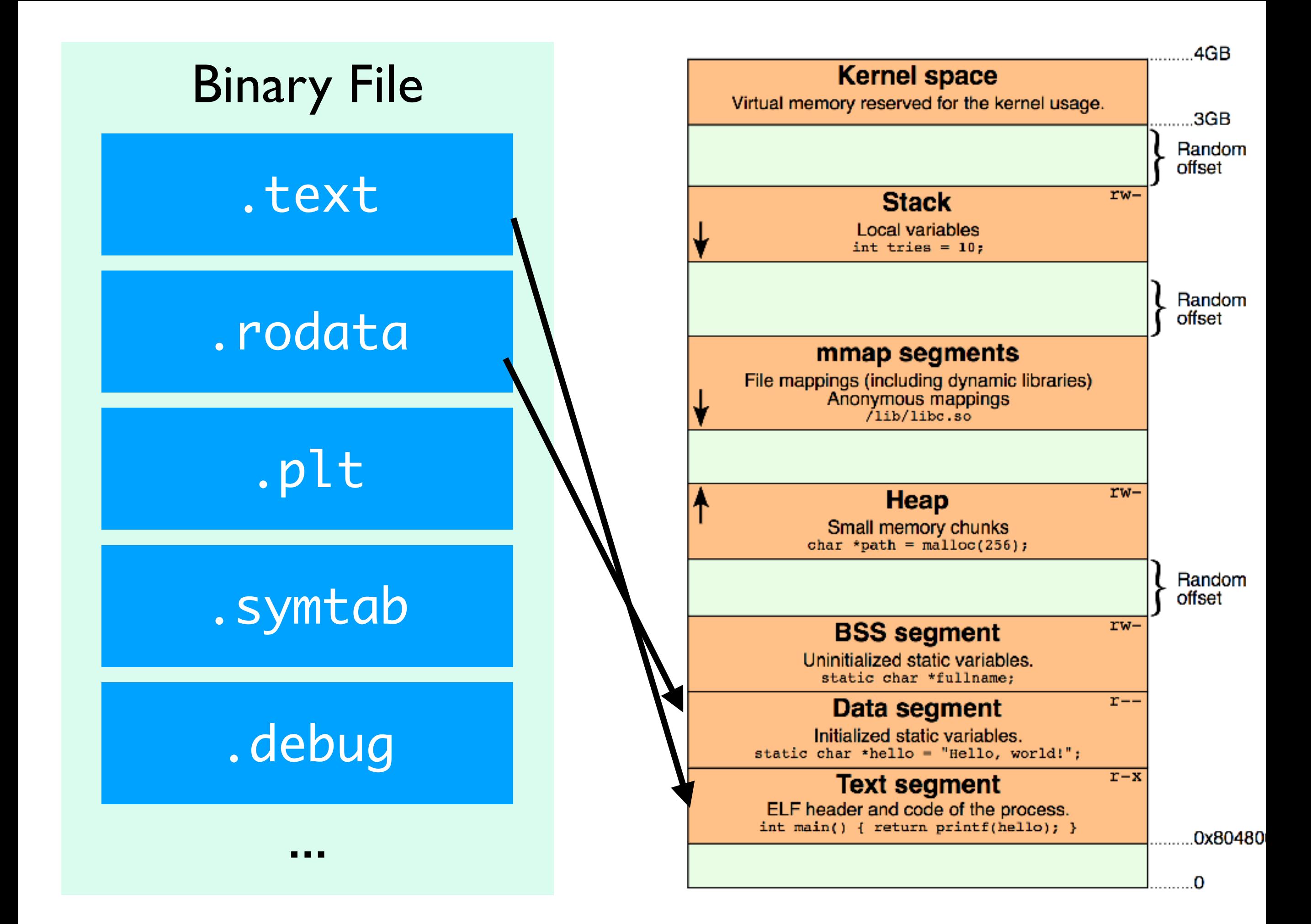

http://www.cirosantilli.com/elf-hello-world/

#### ANGE ALBERTIN  $ELE<sup>101</sup>$ a Linux executable walk-through

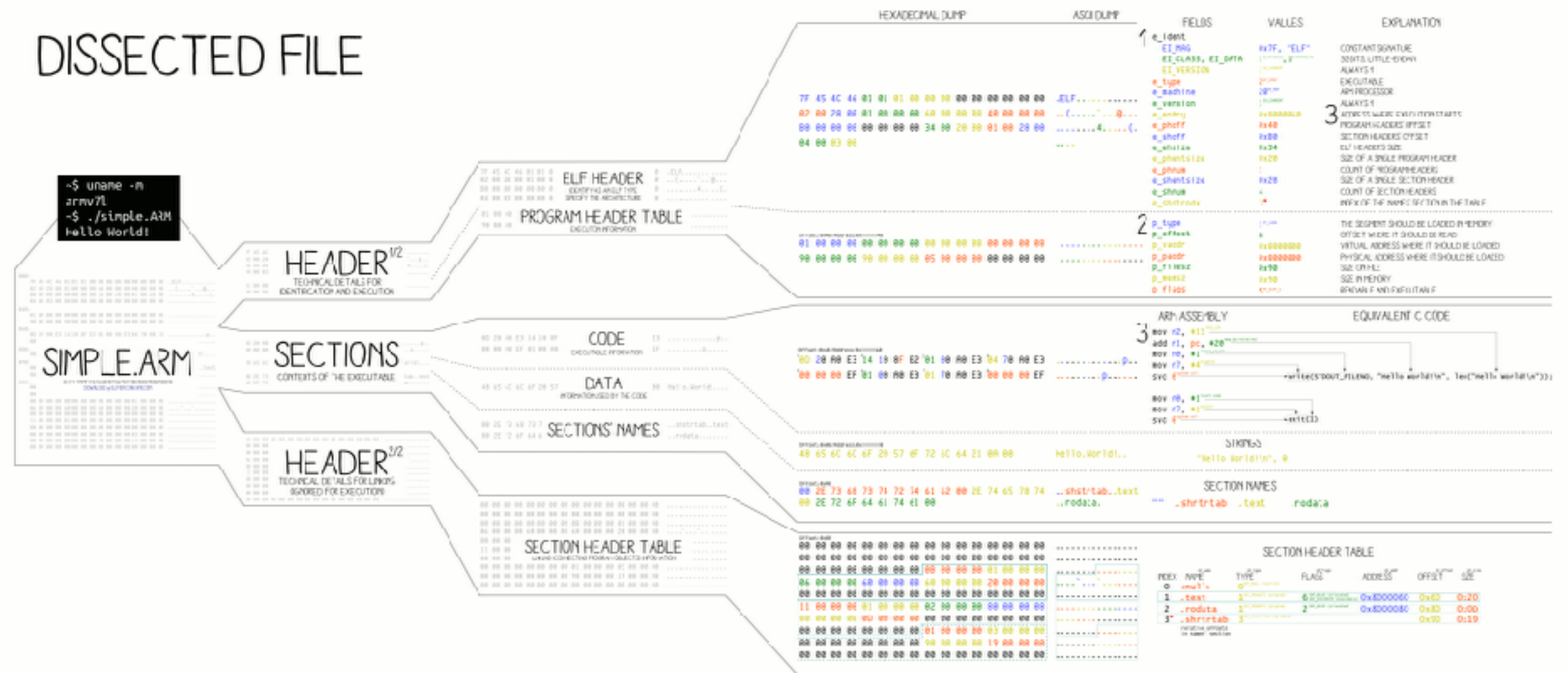

THE END FOUND AN AN ENDED FOR THE ENDING: THE END OF THE STATE OF A STATE OF A STATE OF A STATE OF A STATE OF A STATE OF A STATE OF A STATE OF A STATE OF A STATE OF A STATE OF A STATE OF A STATE OF A STATE OF A STATE OF A

### **LOADING PROCESS**

#### 1HEADER

THE ELF HEADER IS PARSED THE PROGRAM HEADER IS PARSED (SECTIONS ARE NOT USED)

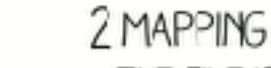

THE FILE IS MAPPED IN MEMORY ACCORDING TO ITS SEGMENT(S)

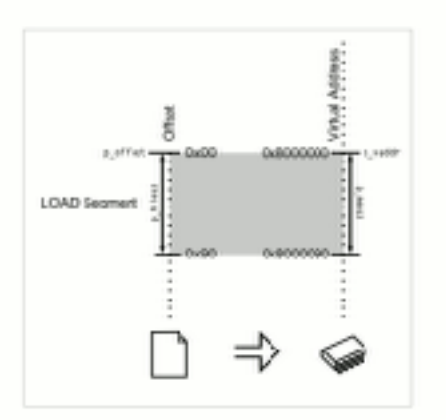

3 EXECUTION ENTRY IS CALLED

SYSCALLS<sup>®</sup> ARE ACCESSED VIA: - SYSCALL NUMBER IN THE R7 REGISTER - CALLING INSTRUCTION SVC

### **TRIVIA**

THE ELF WAS FIRST SPECIFIED BY US. L. AND UI. FOR UNIX SYSTEM V. IN 1989

THE ELF IS USED, AMONG OTHERS, IN:

- LINUX, ANDROID, "3SD, SOLARIS, BEOS
- PSP, PLAYSTATION 2-4, DREAMCAST, GAMECUBE, WII
- VARIOUS OSES MADE BY SAMSUNG. ERICSSON, NOKIA.
- MICROCCNTROLLERS FROM ATMEL, TEXAS INSTRUMENTS

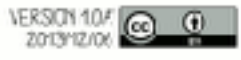

Why no code for functions from libc?

Answer: **dynamically** linked into the file

Upshot: dynamic linker "moves around" program to work

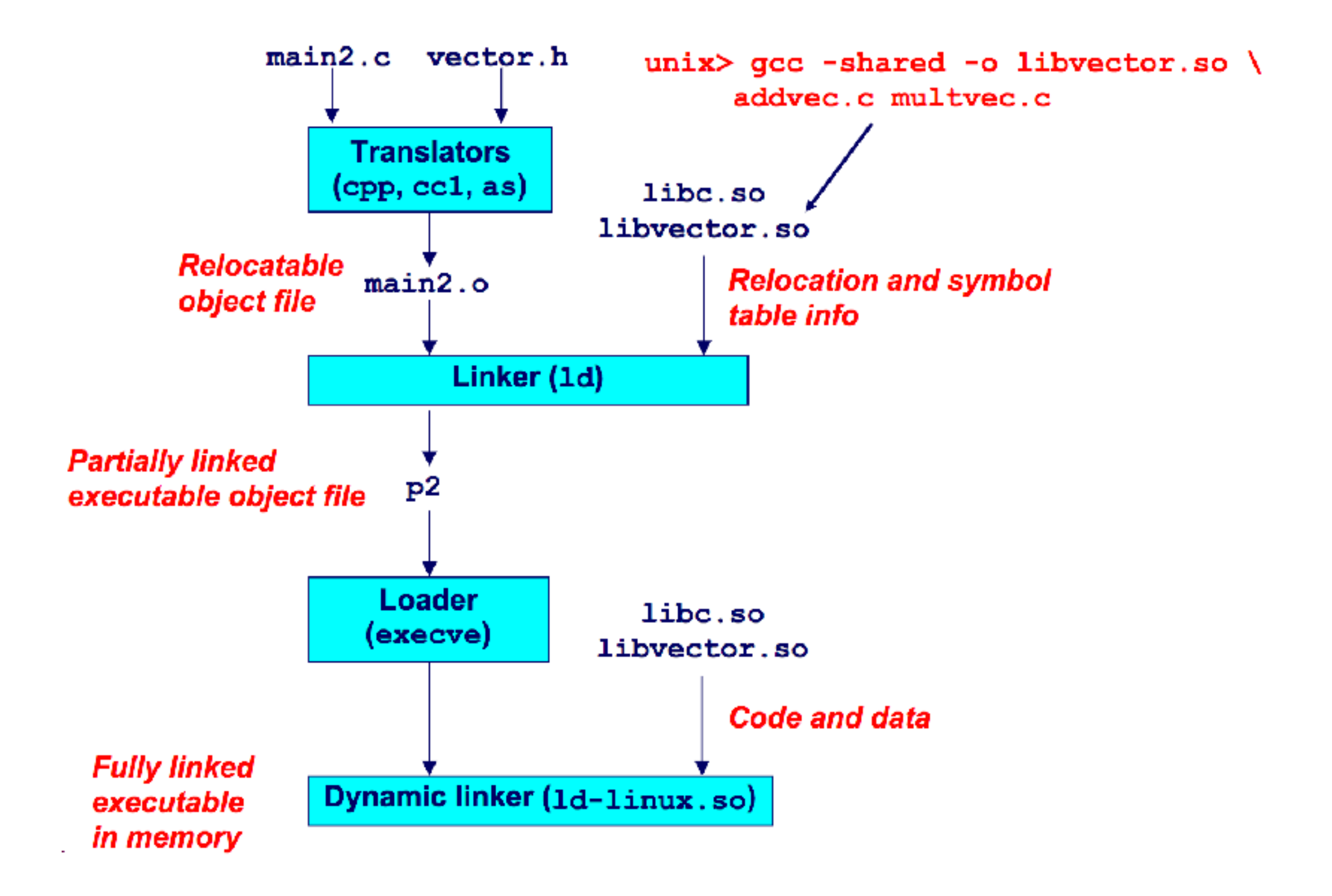

**http://slideplayer.com/slide/8579139/**

## Poking around the program: GDB

i f

Show **info** about the current **frame** (prev. frame, locals/args, %rbp/%rip)

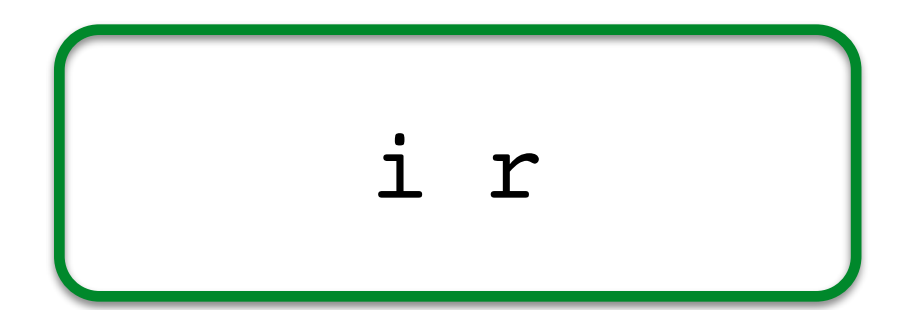

Show **info** about **reg**isters (%rip, %rbp, %rsp, etc.)

$$
x/\langle n \rangle \langle addr \rangle
$$

E**x**amine <n> bytes of memory starting at address <addr>

b <function> s

Set a **b**reakpoint at  $\leq$  function> **s**tep through execution (into calls)